# **No Knowledge Without Processes**

**Process Mining as a Tool to Find Out What People and Organizations Really Do**

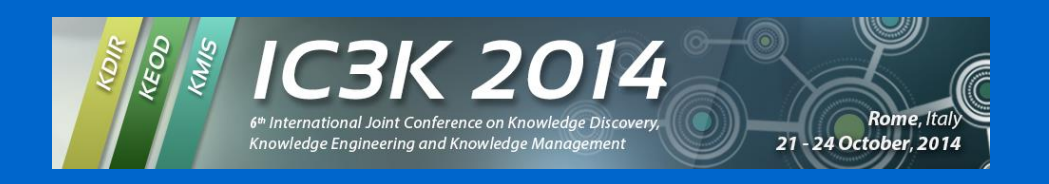

### **prof.dr.ir. Wil van der Aalst www.processmining.org**

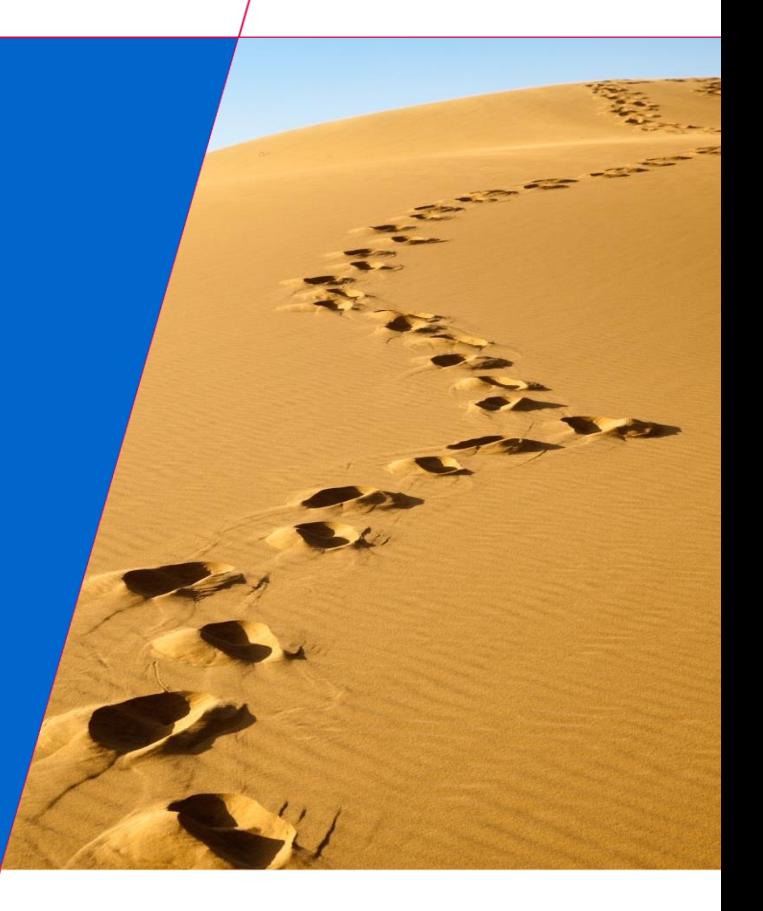

TU

Technische Universiteit **Eindhoven University of Technology** 

**Where innovation starts** 

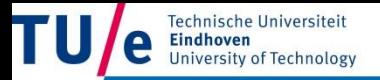

Data Science Center Eindhoven

# **process mining intro**

# **Process discovery**

 $-1$ 

**HOLLING** 

**www.olifantenpaadjes.nl**

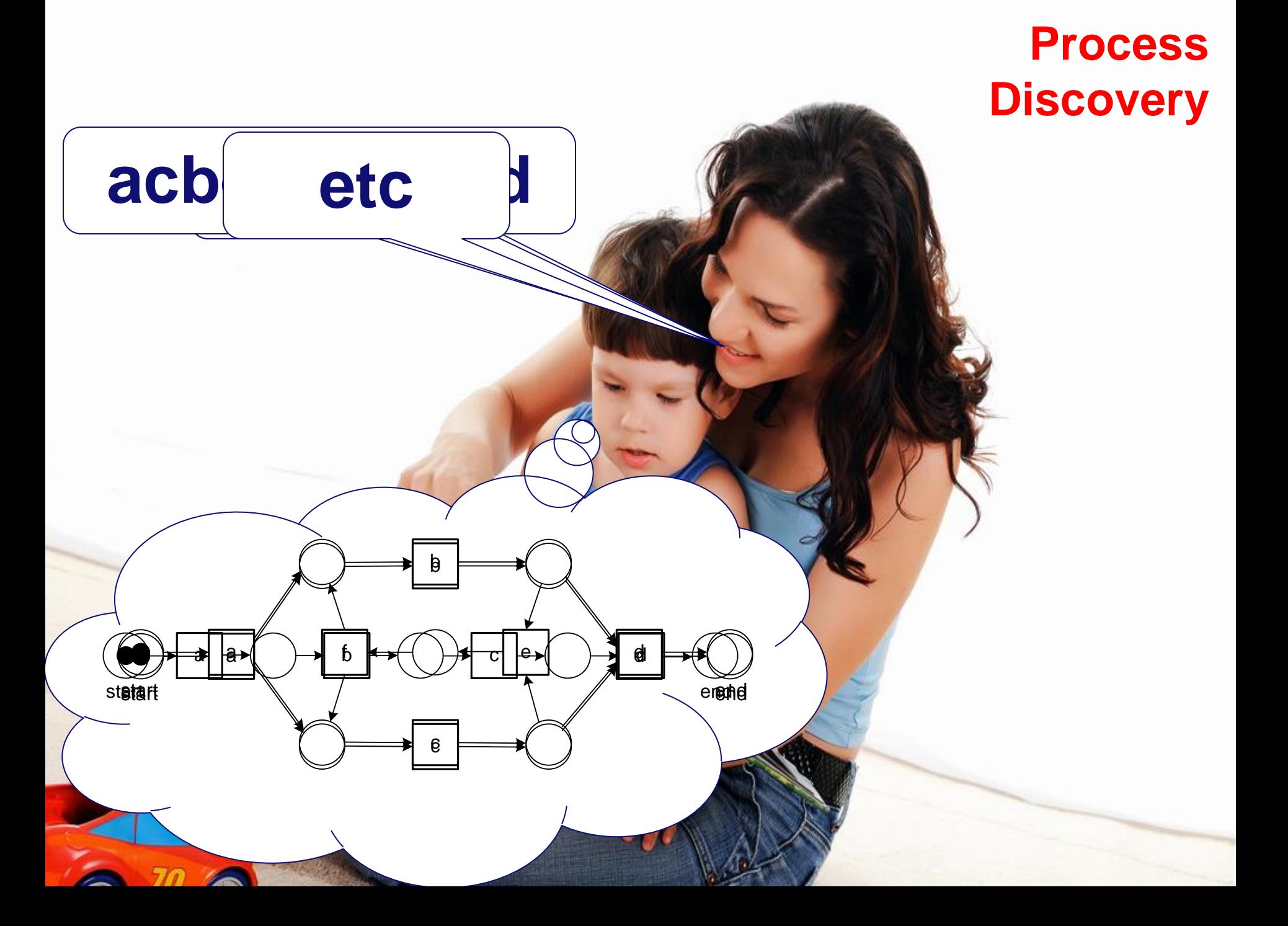

# **Conformance checking**

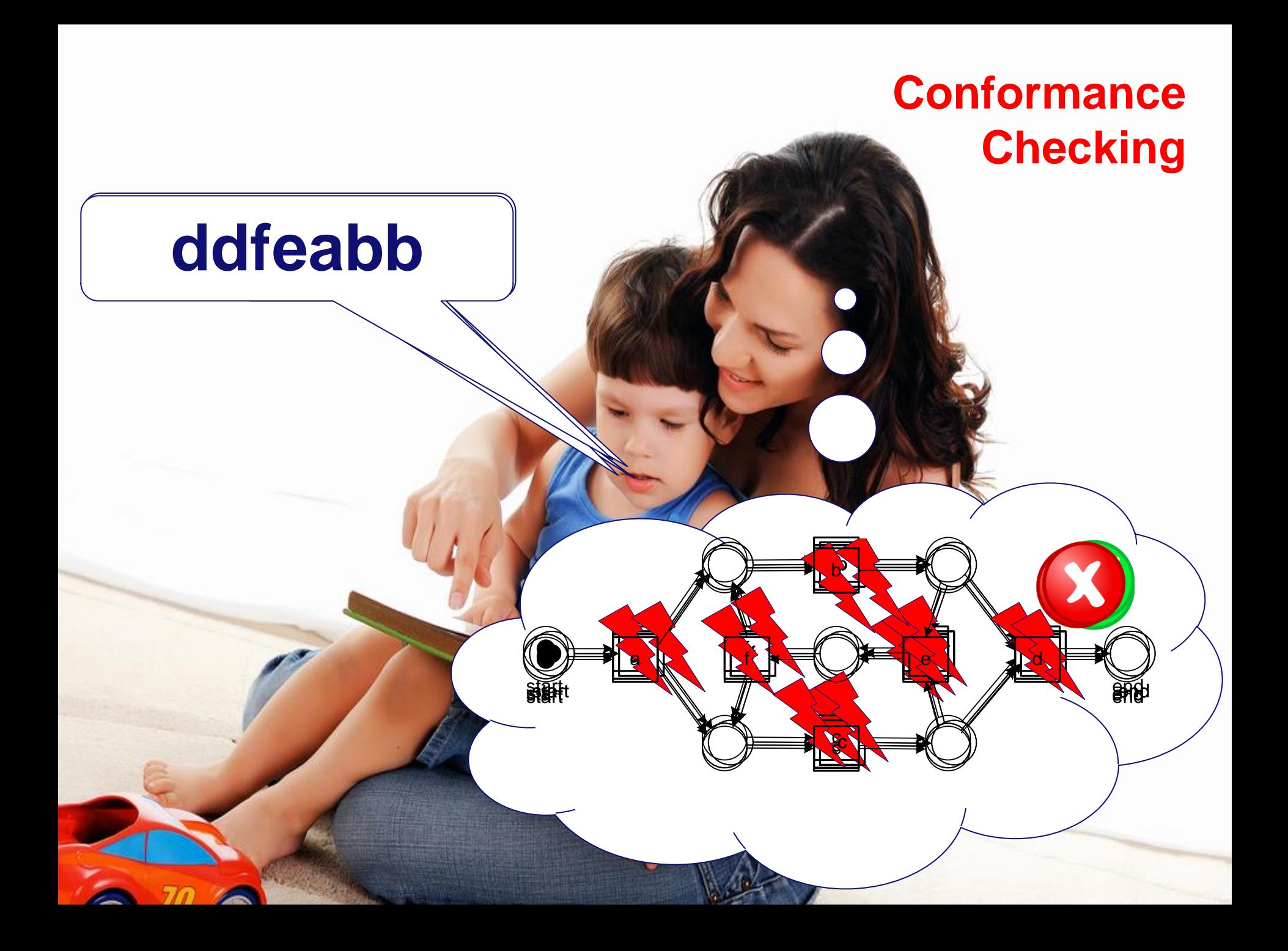

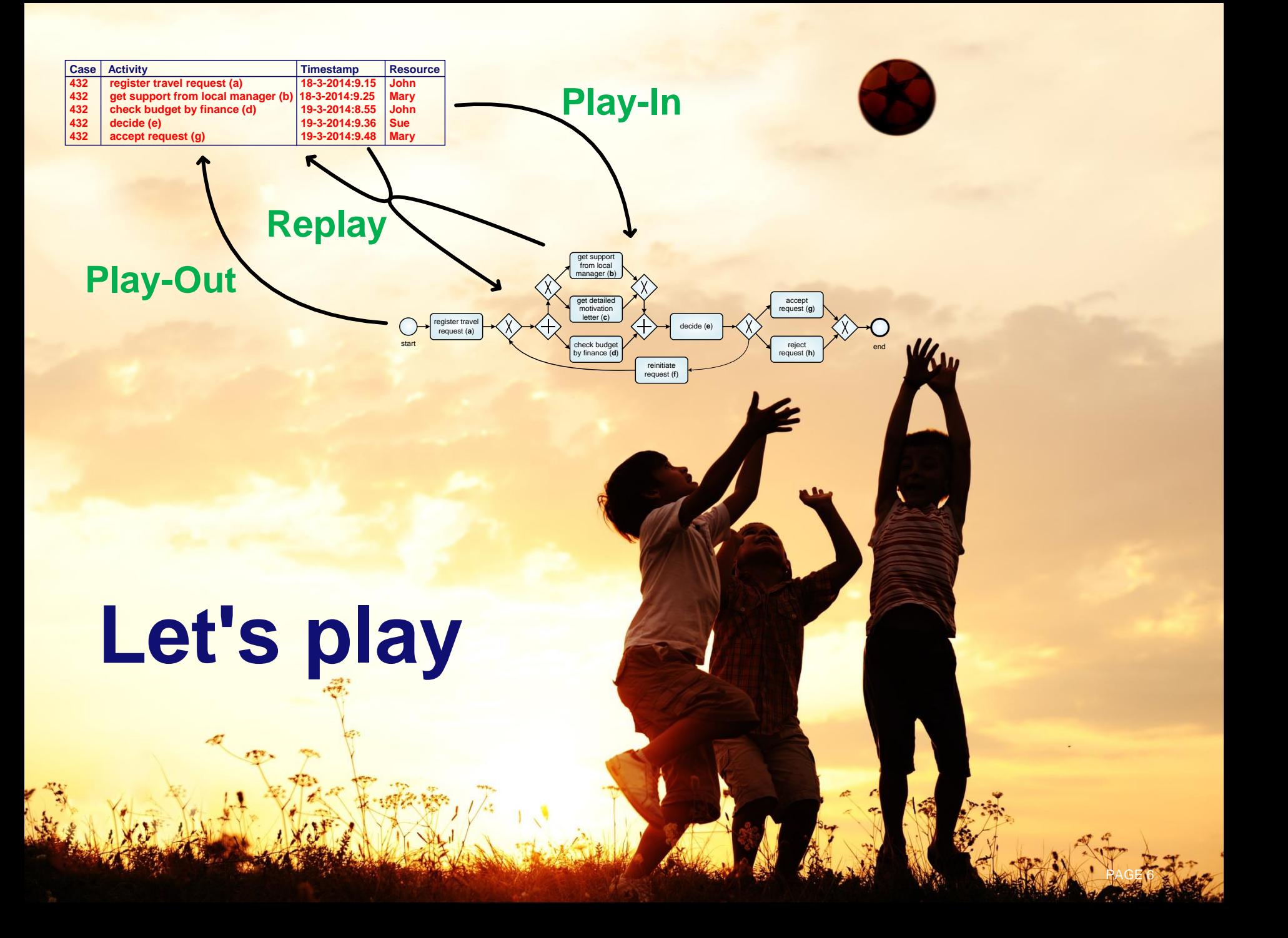

![](_page_7_Picture_0.jpeg)

## **Play Out: A possible scenario**

![](_page_8_Figure_1.jpeg)

![](_page_8_Picture_165.jpeg)

### **Play Out: Another scenario**

![](_page_9_Figure_1.jpeg)

# **a d c e f b d e h**

## **Play Out: Process model allows for many more scenarios**

![](_page_10_Figure_1.jpeg)

### PAGE 10 **abdeg abcefbdeh acdefcdefbdeh acbefbdeg adceg adbeh acbefbdeh acdefcdefbdeh adcefcdefbdefbdeg adceh abdeg adbeh** adafaktele fbdaf**thdefo abdeg adceh adbeh acdefcdefbdeh acbefbdeg adcefcdefbdefbdeg abdeg**

![](_page_11_Picture_0.jpeg)

## **Play In: Simple process allowing for 4 traces**

### **abdeg adbeg adbeg abdeh adbeh abdeg abdehadbeh abdeh abdeh abdehadbeh adbeh**

![](_page_12_Figure_2.jpeg)

## **Play In: Process allowing for more traces**

### **abdeg abcefbdeh adcegadbeh acbefbdeh acdefcdefbdeh adcefcdefbdefbdeg abdeg adcehadbehacbefbdeg acdefcdefbdeh adcefcdefbdefbdeg Abdullah adceh achede edere de de adbeh acdefcdefbdeh adcefcdefbdefbdeg abdega**

![](_page_13_Figure_2.jpeg)

# **No modeling needed! No modeling needed!**

![](_page_14_Picture_1.jpeg)

### **Example Process Discovery (Dutch housing agency, 208 cases, 5987 events)**

![](_page_15_Figure_1.jpeg)

PAGE 15

### **Example process discovery for hospital (627 gynecological oncology patients, 24331 events)**

![](_page_16_Picture_1.jpeg)

### **Process discovery algorithms (small selection)**

**α algorithm α++ algorithm α# algorithm genetic mining state-based regions heuristic mining automata-based learning stochastic task graphs mining block structures fuzzy mining ETM genetic algorithm**

![](_page_17_Picture_2.jpeg)

**distributed genetic mining**

**language-based regions hidden Markov models neural networks LTL mining Inductive Miner (infrequent)**

**multi-phase mining ILP mining**

**conformal process graph partial-order based mining**

### **Language based regions**

![](_page_18_Picture_1.jpeg)

**Region R = (X,Y,c) corresponding to place**  $p_R$ **: X = {a1,a2,c1} =** transitions producing a token for  $p_R$ ,  $Y = \{b1, b2, c1\}$  = transitions consuming a token from  $p_R$ , and c is the initial marking of  $p_R$ .

## **Basic idea: enough tokens should be present when consuming**

![](_page_19_Figure_1.jpeg)

for any  $\sigma \in L, k \in \{1, ..., |\sigma|\}, \sigma_1 = hd^{k-1}(\sigma), a = \sigma(k), \sigma_2 = hd^k(\sigma) = \sigma_1 \oplus a$ :

$$
c + \sum_{t \in X} \partial_{multiset}(\sigma_1)(t) - \sum_{t \in Y} \partial_{multiset}(\sigma_2)(t) \ge 0.
$$

![](_page_20_Picture_0.jpeg)

![](_page_21_Picture_0.jpeg)

![](_page_21_Figure_1.jpeg)

![](_page_22_Picture_0.jpeg)

![](_page_22_Picture_1.jpeg)

## **Alignments: Relating reality and model**

![](_page_23_Figure_1.jpeg)

![](_page_24_Picture_0.jpeg)

![](_page_24_Figure_1.jpeg)

## **Alignments: Relating reality and model**

![](_page_25_Figure_1.jpeg)

## **Any trace in reality can be related to a path in the model**

![](_page_26_Figure_1.jpeg)

## **Any trace in reality can be related to a path in the model**

![](_page_27_Figure_1.jpeg)

![](_page_28_Picture_0.jpeg)

![](_page_29_Figure_0.jpeg)

## **Replay with timestamps**

![](_page_30_Figure_1.jpeg)

### **Replay with timestamps for many traces**

![](_page_31_Figure_1.jpeg)

![](_page_32_Picture_0.jpeg)

- **conformance checking to diagnose deviations**
- **squeezing reality into the model to do model-based analysis**

$$
\frac{a|c|}{|c|d|e|f|d|x|b|x|e|h}
$$

# **Example: BPI Challenge 2012**

**(Dutch financial institute, doi:10.4121/uuid:3926db30-f712-4394-aebc-75976070e91f)** 

![](_page_33_Figure_2.jpeg)

### **Work of Arya Adriansyah (Replay project)**

![](_page_34_Figure_0.jpeg)

The average waiting time for the input place of "W\_Nabellen offertes+START" is very long (2.83 days) compares to the average waiting time of other places

![](_page_35_Figure_1.jpeg)

Std. Dev Freq.

3.30 days

3.30 days

 $0.00<sub>ms</sub>$ 

24,229

24,229

24,229

Activity "W\_Wijzigen contractgegevens" is the bottleneck, but it occured rarely (only 4 times)

3.43 months 1.14 months 1.55 months 4

1.55 hours

Sojourn time #Unique cases ... 4

![](_page_35_Picture_3.jpeg)

Property

Synchronization time

**Naiting time** 

Sojourn time

Min.

 $0.00<sub>ms</sub>$ 

 $0.00$  ms

 $0.00<sub>ms</sub>$ 

Max.

 $0.00<sub>ms</sub>$ 

29.78 days 2.83 days

29.78 days 2.83 days

Avg.

 $0.00<sub>ms</sub>$ 

![](_page_36_Picture_0.jpeg)

Data Science Center Eindhoven

![](_page_36_Picture_2.jpeg)

**600+ plug-ins available covering the whole process mining spectrum**

![](_page_37_Picture_1.jpeg)

![](_page_37_Figure_2.jpeg)

![](_page_37_Picture_15.jpeg)

 $\frac{1}{2}$  08

![](_page_38_Picture_0.jpeg)

![](_page_39_Figure_0.jpeg)

![](_page_39_Figure_1.jpeg)

![](_page_39_Figure_2.jpeg)

### **Overview: Role of process models**

![](_page_40_Figure_1.jpeg)

![](_page_41_Picture_0.jpeg)

**Data Science Center Eindhoven** 

# **decomposed/distributed process mining**

# data<sup> **Big data**</sup>

 $o_{\bullet}$ 

**COL** 

![](_page_42_Picture_1.jpeg)

![](_page_43_Figure_0.jpeg)

By 2013, it's expected that the time will shrink to

**http://www.ve**<br>10 minutes. **http://www.multiva.com/photos/Data-is-the-new-oil-infographic-Nigel-Holmes-2012-from-The-Human-Face-of-Big-Data-original.jpg<br>create eng** 

![](_page_44_Figure_0.jpeg)

### **Decompose event log! vertical or horizontal**

![](_page_45_Picture_1.jpeg)

## **Vertical distribution: Split cases**

![](_page_46_Picture_1.jpeg)

![](_page_47_Figure_0.jpeg)

## **Horizontal distribution: The key idea**

![](_page_48_Figure_1.jpeg)

## **Two foundational ways of spitting event data: horizontal or vertical**

![](_page_49_Figure_1.jpeg)

![](_page_50_Picture_0.jpeg)

# **Decomposing Conformance Checking**

![](_page_51_Figure_1.jpeg)

### **Example of a valid decomposition**

![](_page_52_Picture_1.jpeg)

### **Log can be split in the same way!**

![](_page_52_Figure_3.jpeg)

# **Example of an alignment for observed trace a,b,c,d,e,c,d,g,f**

**a,b,c,d,e,c,d,g,f**

![](_page_53_Figure_2.jpeg)

![](_page_53_Figure_3.jpeg)

![](_page_53_Figure_4.jpeg)

![](_page_53_Figure_5.jpeg)

# **Conformance checking can be decomposed !!!**

• **General result for any valid decomposition: Any event log or trace is perfectly fitting the overall model if and only if it is also fitting all the individual fragments**

![](_page_54_Figure_2.jpeg)

![](_page_54_Figure_3.jpeg)

![](_page_54_Picture_4.jpeg)

**Wil van der Aalst, Decomposing Petri nets for process mining: A generic approach. Distributed and Parallel Databases, Volume 31, Issue 4, pp 471-507, 2013**

### **Example (work with Jorge Munoz-Gama and Josep Carmona)**

![](_page_55_Figure_1.jpeg)

### **Decomposing Process Discovery**

![](_page_56_Figure_1.jpeg)

**See "divide and conquer" framework by Eric Verbeek.**

![](_page_57_Picture_0.jpeg)

Data Science Center Eindhoven

# **conclusion**

**Process mining: mediating between modeled and observed behavior**

**Decomposition as a way to deal with "Big" process mining tasks**

**Many challenges, e.g., process discovery** 

![](_page_58_Picture_3.jpeg)

### Wil M. P. van der Aalst **Process Mining** Discovery, Conformance and Enhancement of Business Processes

More and more information about business processes is recorded by information systems in the form of so-called "event logs". Despite the omnipresence of such data, most organizations diagnose problems based on fiction rather than facts. Process mining is an emerging discipline based on process model-driven approaches and data mining. It not only allows organizations to fully benefit from the information stored in their systems, but it can also be used to check the conformance of processes, detect bottlenecks, and predict execution problems.

Wil van der Aalst delivers the first book on process mining. It aims to be self-contained while covering the entire process mining spectrum from process discovery to operational support. In Part I, the author provides the basics of business process modeling and data mining necessary to understand the remainder of the book. Part II focuses on process discovery as the most important process mining task. Part III moves beyond discovering the control flow of processes and highlights conformance checking, and organizational and time perspectives. Part IV guides the reader in successfully applying process mining in practice, including an introduction to the widely used open-source tool ProM. Finally, Part V takes a step back, reflecting on the material presented and the key open challenges.

Overall, this book provides a comprehensive overview of the state of the art in process mining. It is intended for business process analysts, business consultants, process managers, graduate students, and BPM researchers.

**Features and Benefits:** 

- . First book on process mining, bridging the gap between business process modeling and business intelligence.
- Written by one of the most influential and most-cited computer scientists and the best-known BPM researcher.
- . Self-contained and comprehensive overview for a broad audience in academia and industry.
- . The reader can put process mining into practice immediately due to the applicability of the techniques and the availability of the open-source process mining software ProM.

![](_page_59_Picture_10.jpeg)

**Process Mining** 

### Prol process mining workbench

Wil M. P. van der Aalst

![](_page_59_Picture_14.jpeg)

Discovery, Conformance and **Enhancement of Business Processes** 

### **www.processmining.org**

ISBN 978-3-642-19344-6

**Computer Science** 

> springer.com

### **www.win.tue.nl/ieeetfpm/**

![](_page_59_Picture_19.jpeg)

PAGE 59

### **Process Mining: Data Science in Action https://www.coursera.org/course/procmin**

![](_page_60_Picture_1.jpeg)

### Process Mining: Data science in Action

Process mining is the missing link between model-based process analysis and data-oriented analysis techniques. Through concrete data sets and easy to use software the course provides data science knowledge that can be applied directly to analyze and improve processes in a variety of domains

![](_page_60_Picture_4.jpeg)

### **First Massive Open Online Course (MOOC) on Process Mining**

![](_page_60_Figure_6.jpeg)

Data science is the profession of the future, because organizations that are unable to use (big) data in a smart way will not survive. It is not sufficient to focus on data storage and data analysis. The data scientist also needs to relate data to process analysis. Process mining bridges the gap between traditional model-based process analysis (e.g., simulation and other business process management techniques) and data-centric analysis techniques such as machine learning and data mining. Process mining seeks the confrontation between event data (i.e. observed behavior) and process models (hand-made or discovered automatically). This technology has become available only recently, but it can be applied to any type of operational processes (organizations and systems). Example applications include analyzing treatment processes in hospitals, improving customer service processes in a multinational, understanding the browsing behavior of customers using a booking site, analyzing failures of a baggage handling system, and improving the user interface of an X-ray machine. All of these applications have in common that dynamic behavior needs to be related to process models. Hence, we refer to this as "data science in action"

The course explains the key analysis techniques in process mining. Participants will learn various process discovery algorithms. These can be used to automatically learn process models from raw event data. Various other process analysis techniques that use event data will be presented. Moreover, the course will provide easy-to-use software, real-life data sets, and practical skills to directly apply the theory in

### Sessions

Nov 12th 2014 - Dec 24th 2014

Starts in 3 months

### Eligible for

**Statement of Accomplishment** 

### Course at a Glance

- 齡 6 weeks of study
- $\odot$ 4-6 hours of work / week
- Ø English
- **English subtitles**

#### Instructors

![](_page_60_Picture_20.jpeg)

Eindhoven University of Technology

### Categories

![](_page_60_Figure_23.jpeg)

# **COURSERO**

**Data Science Center Eindhoven** 

Technische Universiteit<br>**Eindhoven**<br>University of Technology

**le**